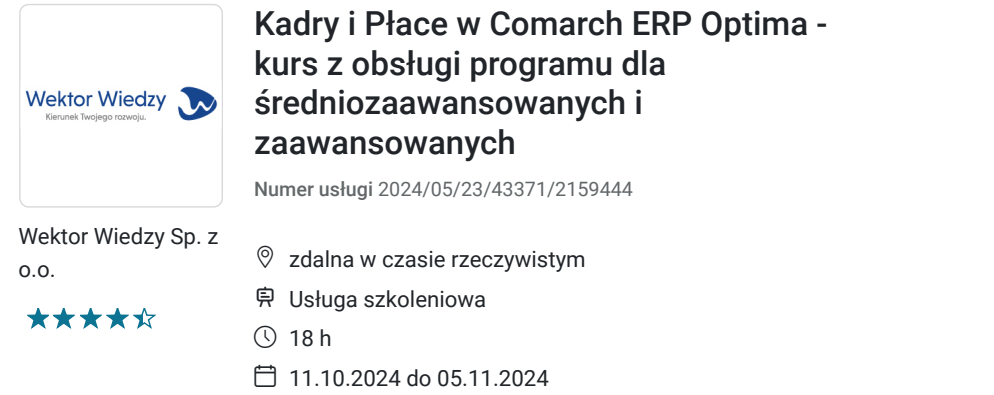

2 201,70 PLN brutto 1 790,00 PLN netto 122,32 PLN brutto/h 99,44 PLN netto/h

# Informacje podstawowe

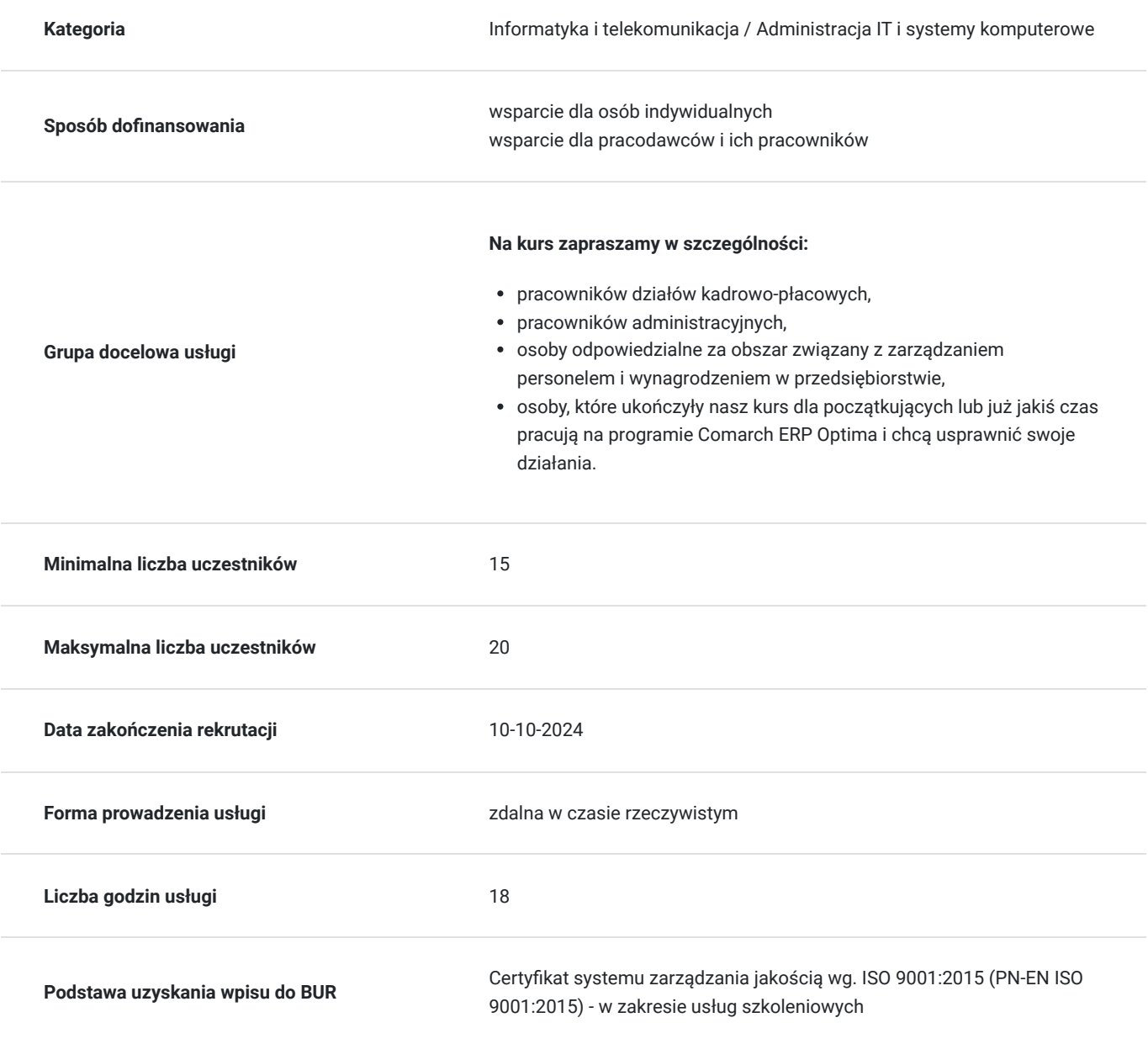

## Cel

### **Cel edukacyjny**

Kurs przygotowuje do samodzielnej i sprawnej pracy na programie Comarch ERP Optima w obszarze kadrowo płacowym.

### **Efekty uczenia się oraz kryteria weryfikacji ich osiągnięcia i Metody walidacji**

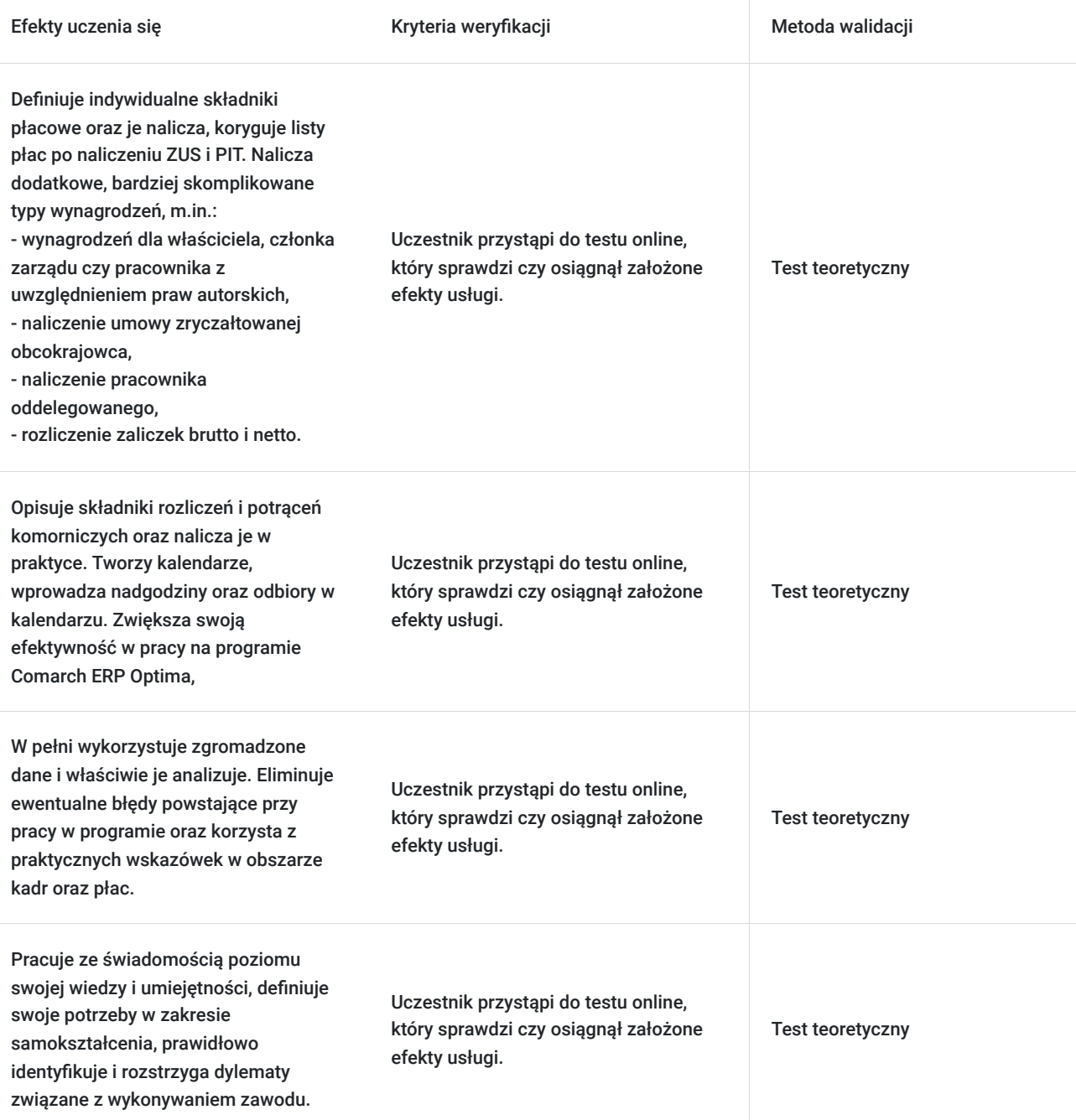

# Kwalifikacje

### **Kompetencje**

Usługa prowadzi do nabycia kompetencji.

### **Warunki uznania kompetencji**

#### Pytanie 1. Czy dokument potwierdzający uzyskanie kompetencji zawiera opis efektów uczenia się?

Tak, zawiera informacje dotyczące pozyskanej wiedzy, umiejętności i kompetencji społecznych.

Pytanie 2. Czy dokument potwierdza, że walidacja została przeprowadzona w oparciu o zdefiniowane w efektach uczenia się kryteria ich weryfikacji?

Tak, zawiera potwierdzenie.

Pytanie 3. Czy dokument potwierdza zastosowanie rozwiązań zapewniających rozdzielenie procesów kształcenia i szkolenia od walidacji?

Tak, zawiera potwierdzenie.

## Program

**Temat 1 – Zakładanie i konfiguracja bazy danych podmiotu. Tworzenie kartotek pracowniczych oraz list płac. Wprowadzanie absencji, zdarzeń i naliczanie wynagrodzeń.**

- 1. Założenie płatnika oraz uzupełnienie danych firmy.
- Weryfikacja danych kadrowych.
- Uzupełnienie parametrów ZUS.
- Sprawdzenie parametrów podatkowych.
- 2. Wprowadzenie i zatrudnienie pracowników.
- Wprowadzenie danych kadrowych oraz umów.
- Dodanie członka rodziny.
- Generowanie pliku KEDU ZUA I ZCNA.
- Aneks zmieniający wynagrodzenie.
- Wprowadzenie umowy.
- Rozliczenie limitu urlopowego z uwzględnieniem poprzedniego zatrudnienia.
- Rozliczenie limitu urlopowego "siła wyższa" z uwzględnieniem poprzedniego zatrudnienia.
- Rozliczenie limitu wynagrodzenia chorobowego uwzględniając poprzednie zatrudnienie.
- Wprowadzenie zatrudnienia na niepełny etat.
- 3. Tworzenie list płac, wprowadzanie absencji, zdarzeń i naliczanie wynagrodzeń.
- Tworzenie listy płac.
- Wprowadzenie absencji.
- Generowanie karty zasiłkowej oraz Z-3 pracodawcy.
- Wprowadzenie dodatków do wynagrodzenia.
- Definiowanie składników:
- Ubezpieczenie Grupowe na życie PZU,
- Pakiet medyczny,
- Benefit Sportowy 100zł,
- ryczałt samochodowy,
- wynagrodzenie 32 % Członek zarządu.

#### **Temat 2 – Korekta Listy płac, zajęcia komornicze, naliczenia oraz umowy cywilnoprawne.**

- 1. Korekta listy płac.
- 2. Zajęcia komornicze ewidencja zajęć komorniczych i kontrola ich wysokości.
- Dodanie formularzu kontrahenta.
- Wprowadzenie zajęć komorniczych.
- Wprowadzenie potrącenia pracownikowi.
- Naliczenie wynagrodzenia z uwzględnieniem zajęcia komorniczego i alimentacyjnego.
- 3. Naliczenie listy płac dla właściciela.
- Wprowadzenie właściciela.
- Utworzenie listy płac z naliczeniem:
- podstawy społecznej,
- podstawy zdrowotnej.
- 4. Naliczenie wynagrodzenia Członka Zarządu.
- 5. Wprowadzenie umowy cywilnoprawnej i jej rozliczenie we właściwym okresie.
- 6. Sporządzenie:
- pliku do banku,
- deklaracji ZUS,
- deklaracji PIT-4R.

#### **Temat 3 – Rozliczanie czasu pracy i tworzenie kalendarzy.**

- 1. Tworzenie kalendarzy:
- tydzień standard PN-PT,
- $\cdot$  tydzień standard WT ST,
- tydzień standard WT-PT,
- tydzień standard 1/2 PN-PT,
- tydzień niepełnosprawny 7/35.
- 2. Zmiana pory nocnej.
- 3. Zmiana limitu rocznego nadgodzin.
- 4. Naliczenie wynagrodzeń z uwzględnieniem praw autorskich.
- 5. Naliczanie listy płac dla obcokrajowców.
- 6. Naliczanie listy płac dla pracowników oddelegowanych.
- 7. Rozliczenie listy płac zaliczki brutto/netto.
- 8. Raportowanie dla pracownika oraz dla grupy pracowników.
- 9. Wprowadzanie dnia wolnego za nadgodziny różne opcje.
- Udzielenie czasu wolnego za nadgodziny:
- w tym samym miesiącu,
- w kolejnym miesiącu.
- Odbiór czasu wolnego:
- w tym samym miesiącu na wniosek pracownika,
- w kolejnym miesiącu na wniosek pracownika,
- w tym samym miesiącu na wniosek pracodawcy,
- w kolejnym miesiącu na wniosek pracodawcy.
- 10. Sesja Q&A.
- 11. Podsumowanie.

Wymagania wstępne dla uczestników kształcenia: Umiejętność pracy z komputerem, znajomość środowiska Windows, Internet

Usługa jest realizowana w godzinach zegarowych.

Kurs przeprowadzany będzie w formie online, bez podziału na grupy. Uczestnicy mają możliwość korzystania zarówno z kamerki jak i mikrofonu. Taką chęć mogą zgłaszać na bieżąco poprzez kliknięcie ikonki "dłoń". Pytania można również zadawać za pomocą czatu.

## Harmonogram

Liczba przedmiotów/zajęć: 0

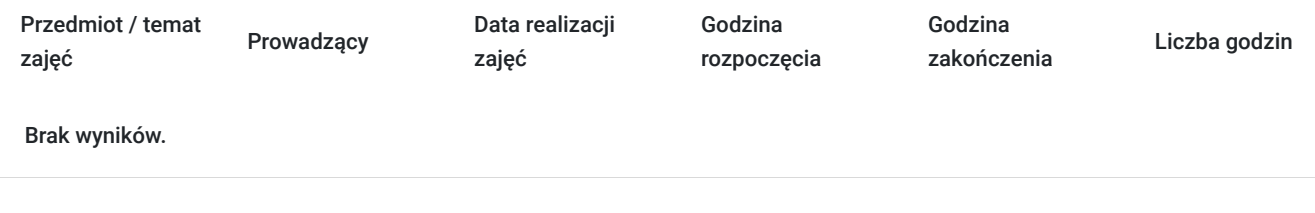

# Cennik

### **Cennik**

**Rodzaj ceny Cena**

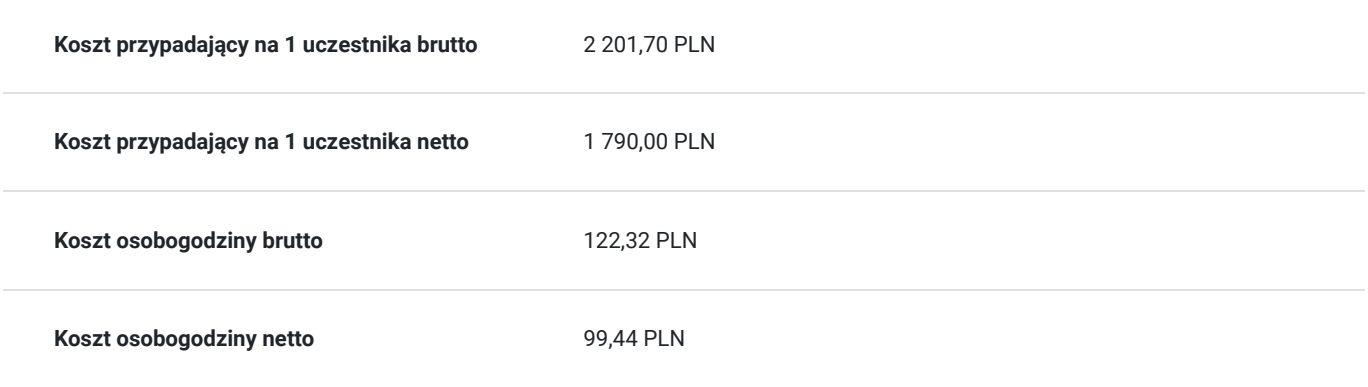

## Prowadzący

Liczba prowadzących: 1

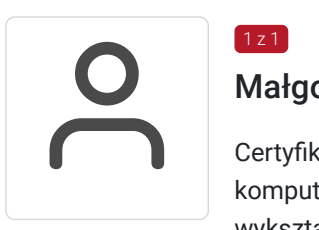

### Małgorzata Narożnik

Certyfikowany Specjalista ds. Kadr i Płac oraz Trener Comarch ERP Optima, prowadzi warsztaty komputerowe z obsługi programów kadrowo-płacowych (m.in.: Sage Symfonia, Płatnik). Z wykształcenia Magister Zarządzania ukończony na UG w roku 2005. Ponadto w roku 2016 ukończyła Prawo Pracy na Uniwersytecie Gdańskim. Z doświadczenia Starszy Specjalista ds. Kadr i Płac z ponad 22-letnim stażem w zakresie zarządzania kadrami w zróżnicowanych środowiskach biznesowych. Obszary specjalizacji obejmują m.in. prawo pracy, specjalistyczną wiedzę z zakresu kadrowo płacowego; administrowanie świadczeniami, obsługę wynagrodzeń, zatrudnianie cudzoziemców, czas pracy i relacje pracownicze oraz audyty kadrowo – płacowe. Począwszy od roku 2017 doświadczony trener/szkoleniowiec w zakresie Prawa Pracy, kadr i płac, zatrudniania Cudzoziemców oraz Czasu Pracy prowadzone w różnych instytucjach szkoleniowych: m.in. szkoły policealne oraz Polskie Towarzystwo Ekonomiczne w Gdańsku.

## Informacje dodatkowe

 $\left[1 \right]$  z 1

### **Informacje o materiałach dla uczestników usługi**

Uczestnik usługi otrzyma komplet materiałów szkoleniowych w formie PDF, przygotowany przez prowadzących.

Po szkoleniu Uczestnik otrzyma dostęp do nagrania szkolenia na okres 21 dni.

### **Warunki uczestnictwa**

#### **Aby wziąć udział w naszym kursie potrzebujesz:**

- posiadać zainstalowane oprogramowanie Comarch ERP Optima na komputerze, na którym będziesz korzystać ze szkolenia,
- jeśli nie posiadasz odpowiedniego oprogramowania zainstalowanego na komputerze, na którym będziesz uczestnikiem, istnieje możliwość pobrania bezpłatnej wersji demo programu (na 30 dni) pod linkiem poniżej: https://www.comarch.pl/erp/comarchoptima/place-i-kadry/,

\* Możliwość testowania przez 30 dni oznacza, że do programu można wprowadzić dokumenty, których zakres dat mieści się w przedziale 30 dni. Jeśli ten zakres zostanie przekroczony, wówczas program się blokuje i nie ma możliwości wprowadzania danych.

- komputer wyposażony w mikrofon i kamerę, głośnik / słuchawki,
- dwa monitory pozwolą na bardziej efektywną pracę na zajęciach, dzięki nim będziesz na bieżąco przerabiać ćwiczenia razem z prowadzącym.

### **Informacje dodatkowe**

Cena bez VAT dla opłacających szkolenie, w co najmniej 70% ze środków publicznych.

Zapraszamy do odwiedzenia naszej strony internetowej: https://wektorwiedzy.pl/

# Warunki techniczne

#### **Szkolenie bedzie prowadzone za pośrednictwem Platformy ClickMeeting.**

Szkolenia na ClickMeeting nie wymagają instalowania żadnego programu, są transmitowane przez przeglądarkę. Bardzo ważne jest, żeby była ona zaktualizowana do najnowszej wersji (jeśli nie będzie aktualna, podczas testu nie pojawi się zielony "✓"). W razie potrzeby istnieje też możliwość pobrania aplikacji mobilnej i uczestniczenia w szkoleniu poprzez smartfon lub tablet.

Wymagania techniczne: procesor 2-rdzeniowy 2 GHz; 2 GB pamięci RAM; system operacyjny Windows 8 lub nowszy, MAC OS wersja 10.13; przeglądarka internetowa Google Chrome, Mozilla Firefox lub Safari; stałe łącze internetowe o prędkości 1,5 Mbps.

Najbezpieczniejszą opcją jest połączenie internetowe za pomocą kabla sieciowego. Gdy nie ma takiej możliwości i pozostaje korzystanie z WiFi, warto na czas szkolenia umieścić komputer jak najbliżej routera i zadbać, aby inni użytkownicy tej samej sieci WiFi ograniczyli w tym czasie aktywności mocno obciążające sieć (np. oglądanie filmów, rozmowy wideo lub pobieranie dużych plików). Jeśli jest taka możliwość zachęcamy do przetestowania połączenia w domu oraz miejscu pracy i uczestniczenia w szkoleniu z tego miejsca, w którym będzie lepszy Internet.

Jak dołączyć do spotkania: https://youtu.be/ZFWhNh2KHro, https://knowledge.clickmeeting.com/pl/infographic/jak-dolaczyc-dowydarzenia-instrukcja-dla-uczestnika/

Link umożliwiający uczestnictwo w kursie ważny jest od dnia poprzedzającego rozpoczęcie kursu do zakończenia zajęć.

## Kontakt

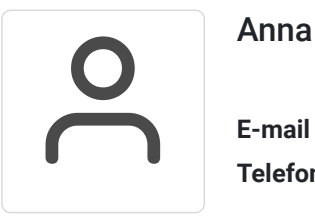

Anna Wilk

**E-mail** a.wilk@wektorwiedzy.pl **Telefon** (+48) 17 2831 004